## Pour Tessnime, Ali, Noah, Alicia, Dylane, Tissem, Mathieu et Zoé.

## Bonjour à vous !

Cette semaine, nous allons travailler sur les angles droits.

## C'est parti !

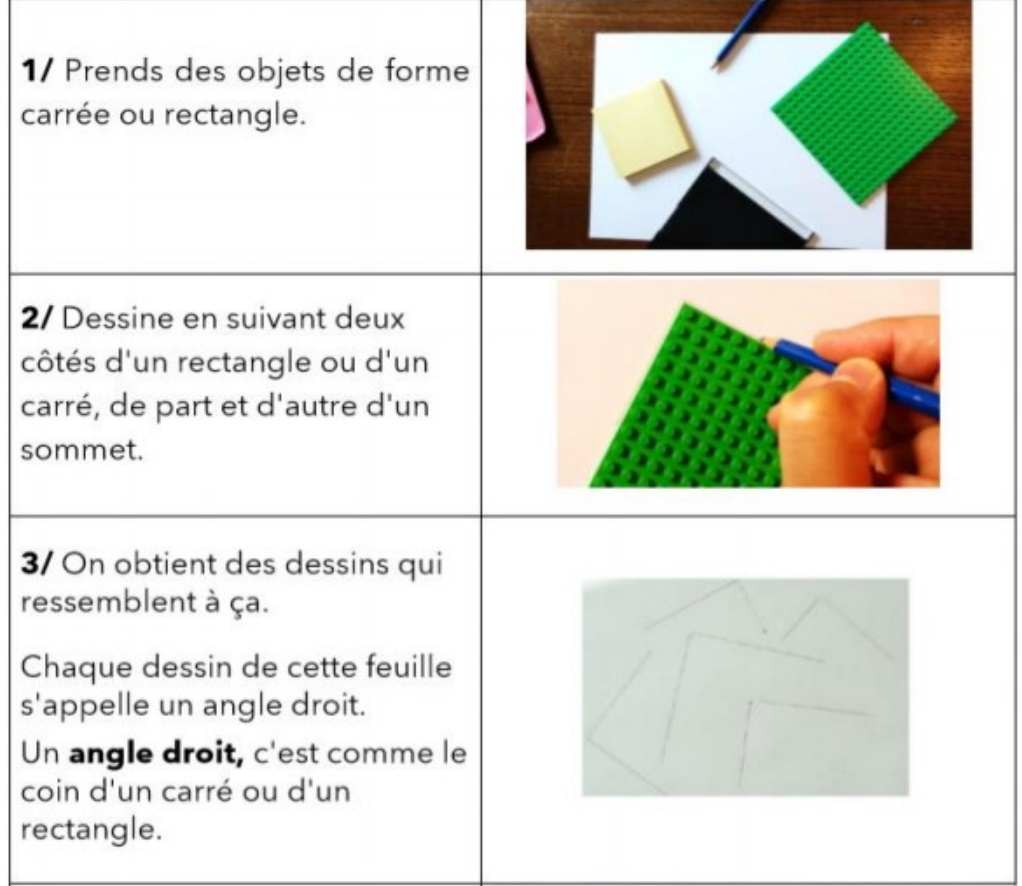

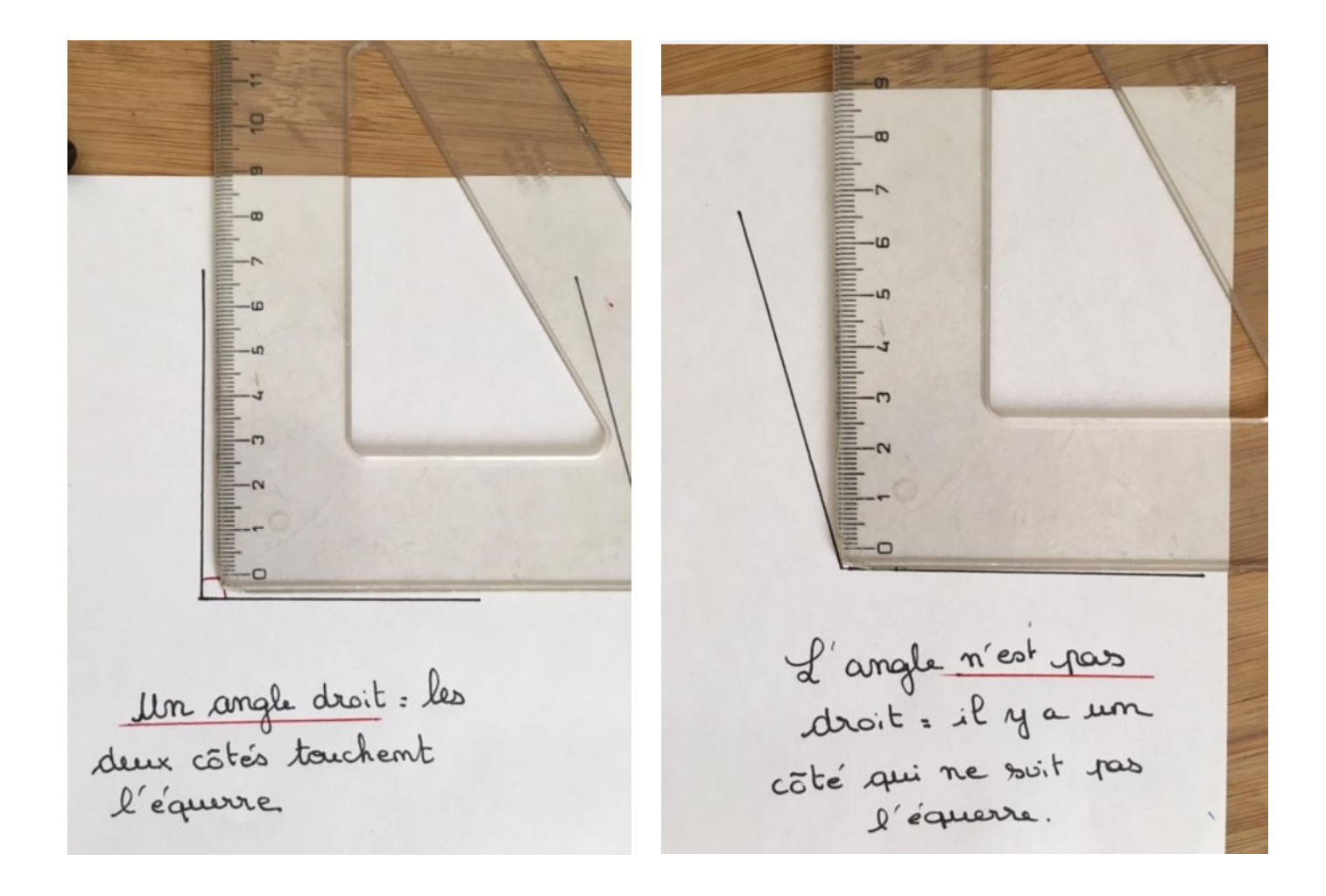

Indique par un carré rouge les 3 angles droits !

Ne fait rien sur les autres angles .

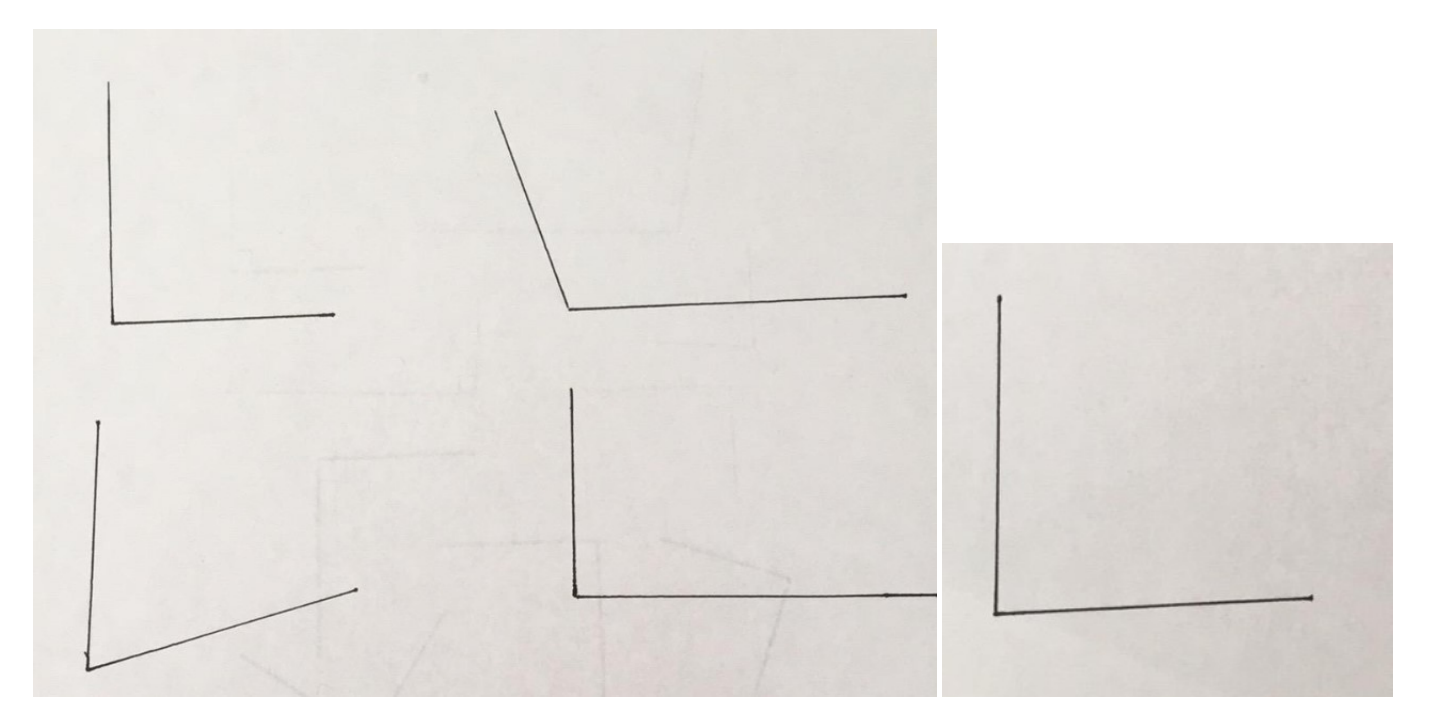